## Was ist das TFSA-Dateiformat?

Das TFSA-Dateiformat wurde von Tansee.com zum Speichern von SMS-, MMS-, RCS-Nachrichten, WhatsApp- und WhatsApp Business-Nachrichten von einem Android-Telefon auf einem Mac entwickelt.

Die TFSA-Datei mit der Dateierweiterung ".tfsa" kann mit Tansee Android Message Transfer für Mac geöffnet werden. Sie können entweder auf die .anta-Datei doppelklicken oder Tansee Android Message Transfer für Mac öffnen und dann zu Datei > TFSA-Datei öffnen gehen.

Hier ist eine [Schritt-für-Schritt-Anleitung](http://de.tansee.com/how-to-transfer-message-from-android-phone-to-mac.html) zum Übertragen von SMS. MMS-, RCS-Nachrichten, WhatsApp- und WhatsApp Business-Nachrichten von Ihrem Android-Telefon auf Ihren Mac.

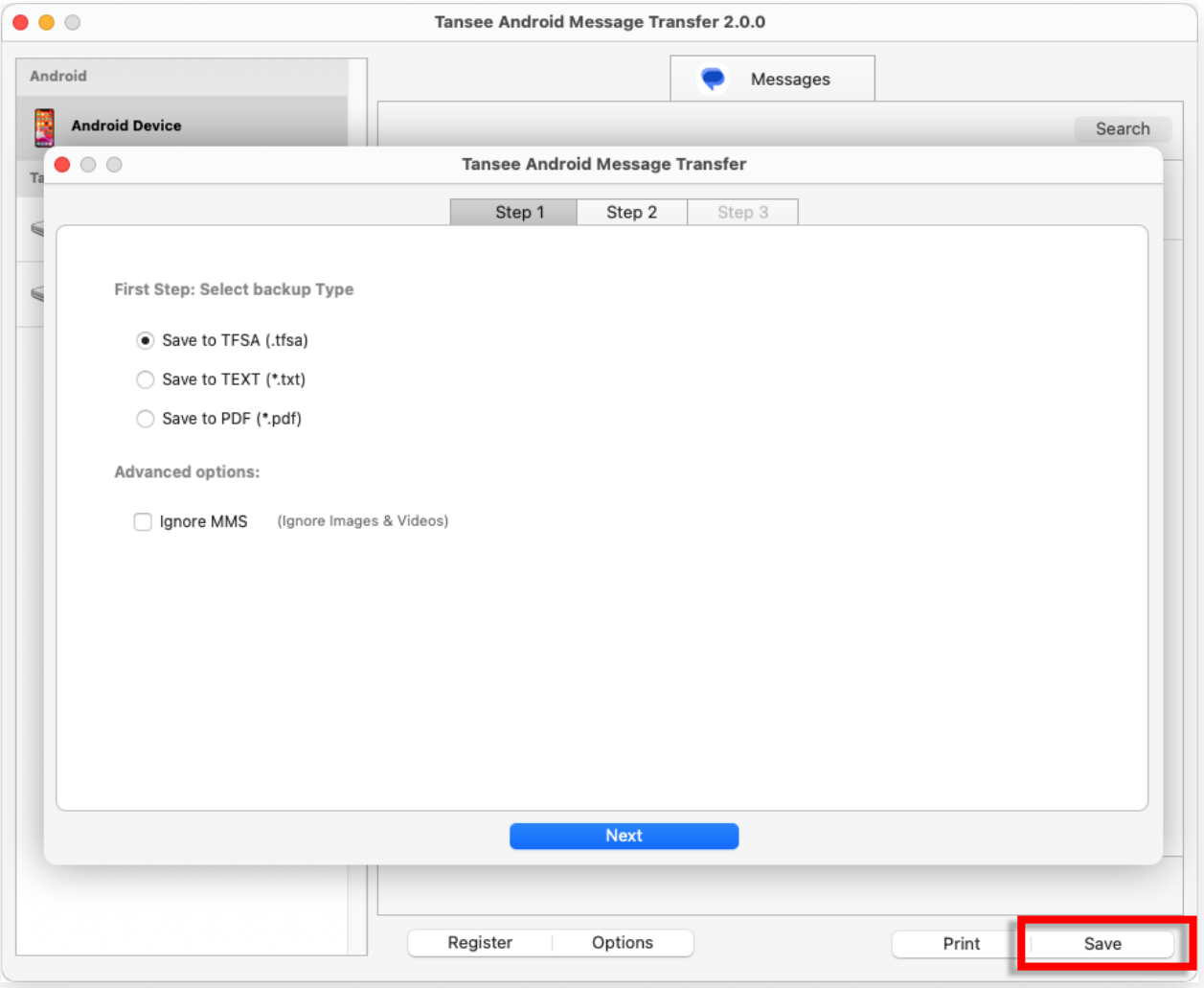

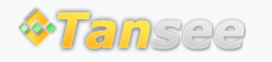

© 2006-2024 Tansee, Inc

[Startseite](http://de.tansee.com/) [Unterstützung](http://de.tansee.com/support.html)

[Datenschutzrichtlinie](http://de.tansee.com/privacypolicy.html) [Affiliate](http://de.tansee.com/affiliate.html)

[Kontaktiere uns](http://de.tansee.com/contact.html)